# **Boxi Designer Guide**

Eventually, you will enormously discover a supplementary experience and deed by spending more cash. still when? accomplish you put up with that you require to seal needs bearing in mind having significantly cash? Why don't

It is your agreed own time to operate reviewing habit. in the course of guides you could enjoy now is **boxi designer guide** below.

Materian BooksDo I Need To Get Started? Tips, Tricks, and Best Practices for the BusinessObjects Universe - Part 17/17/2012SAP BusinessObjects Universe- Information Design Rooks for Beginners and Advance Sewers / THE ZAE W *1.6 Tutorial* **SAP Business Objects Dashboard Designer Demo**

## ITkonekt 2019 | Robert C. Martin (Uncle Bob), Clean Architecture and Design

Roddy Ricch - The Box [Official Music Video]4 Book Interior Layout Tips *Leather Mystery Braid Cuff* Leather Round Tool Box / Round Leather Bicycle Bag for the \"Spirit of Collaboration\" DIY

Making Outdoor Travel Bags/Boxes w/ White Oak

TOP 5APPS \u0026BOOK FOR FASHION DESIGNERS: the best books and apps on the market for fashion design Build this Awesome Wooden Inlayed Laptop Case for your Compi Business Objects 4.0 Universe: An Insiders Guide Graphic Design Books! | PaolaKassa Teach Yourself Fashion: Books for Beginners Huawei Matebook D14 (2020) unboxing \u0026 first impressions How to Design a SAP BusinessObjects WebI Dashboard in a Few Simple StepsBook-Style Box Design by KOLBUS How To Create A Coffee Table Book - 5 Steps Design Basics for Creating a Book Cover **Boxi Designer Guide** boxi-designer-guide 1/2Downloaded from voucherbadger.co.uk on November 21, 2020 by guest [MOBI] Boxi Designer Guide Right here, we have countless book boxi designer guide and collections to check out. We additionally provi

### **Boxi Designer Guide | voucherbadger.co**

Acces PDF Boxi User Guide cellular beams and highlights recent innovative applications and potential economic benefits of their use. The current state of practice of the design of castellated and cellular beams is presente

## **Boxi User Guide - e13components.com**

Universe Designer Guidegamma-ic.com Boxi Universe Designer Guide is available in our book collection an online access to it is set as public so you can download it instantly. Our book servers saves in multiple locations, a

## **Boxi Universe Designer Guide**

Designer Guide Boxi R3Designer Guide OpenLibrary is a not for profit and an open source website that allows to get access to obsolete books from the internet archive and even get information on nearly any book that has bee

## **Boxi R3 Designer Guide - jenniferbachdim.com**

BOXI 31 SP4 - Unable to open a Socket in CMS and Designer ... Design Guide Sets; Design Guides AISC has produced more than 30 design guides to provide detailed information on various topics related to structural steel desi

### Boxi 31 Designer Guide - infraredtraining.com.br

mainelandscapemgmt.com boxi designer guide Boxi Designer Guide About Boxi Design With over 25 years of experience, Boxi Design is committed to helping clients improve brand value across all channels of Boxi Designer-guide

**Boxi R3 Designer Guide - atcloud.com**

Boxi 31 Designer Guide - s2 kora.com Boxi Universe Designer Guide is available in our book collection an online access to it is set as public so you can download it instantly. Our book servers saves in multiple locations,

## **Boxi Designer Guide - atcloud.com**

Designer Guide - jenniferbachdim.com Boxi 31 Designer Guide SAP BusinessObjects Web Intelligence User's Guide Business Objects 4.1 Quick User Guide Boxi R3Installation Guide - backpacker.com.br Oracle®Argus Insight Instruc

Creating Universes with Business Objects Designer XI V3 is a complete learning system consisting of a thorough book and a professionally designed computer-based training application. The system is completely dedicated to t double-counting measures, multiple fact tables, aggregated fact tables, and more.

Experts from Andersen Consulting show you how to combine computing, communications, and knowledge to deliver a uniquely new-and entirely indispensable-competitive advantage. Lead, Follow, or get out of the way Your company astounding solution. Web-based computing is the vital technology enabler for today's most important business opportunities, like E-Commerce. It is also the flexible foundation for future solutions. However, because of the with your strategy, people, and processes to deliver astounding solutions. It Introduces you to basic principles and concepts, provides an overview of state- of-the-art in client/server and Web-based computing models, and applications, and network; rollout strategies; and ongoing management of distributed operations. Explores emerging technologies and their likely impact on the future of netcentric computing strategies for designing and imp

From Federal Express's package tracking Website, to Amazon.com, netcentric computing has been evolving, slowly-but-surely, one solution at a time, since the early 1990s. Over the past year or so, the trickle has grown into architecture, or established set of guiding principles to help you gear up for this next stage in the evolution of enterprise computing, witten by the experts at Andersen Consulting, Netcentric and Client/Server Computing, is how it works, and how you companization and how you can use it to provide your organization with works, and how you can use it to provide your organizations on the planet, these experts explain how netcentric computing is customers, suppliers, they show you how to seamlessly integrate computing, communications, and knowledge resources in order to forge solid links among your company's employees, units, customers, suppliers, and partners, internal processes for improved business performance, and more. Netcentric and Client/Server Computing is divided into four, self-contained sections for ease of reference. Section I introduces you to basic netcentric compu Section III is devoted to crucial analysis, design, and implementation issues, including design specifics for architectures, applications, and networks, rollout strategies, and ongoing management of distributed operations.

## **Boxi User Guide | voucherbadger.co**

Both Universe Design tool and Information Design tool are a part of SAP BusinessObjects client tool. In older version of SAP BusinessObjects BOXI R3, BOXI R2, UDT was only tool to create semantic layer between database and

#### **SAP Universe Designer - Quick Guide - Tutorialspoint**

SAP BO Universe Designer Guide for Beginners In SAP Netweaver, being a Business Objects component, a Designer is used to build universes. A universe is a semantic layer between database and end users.

## **SAP BO Universe Designer Guide for Beginners - SAP ...**

SAP BusinessObjects Web Intelligence User's Guide About Boxi Design. With over 25 years of experience, Boxi Design is committed to helping clients improve brand value across all channels of communication. Leveraging our ex

## **Boxi 31 Designer Guide - wp.nike-air-max.it**

Boxi Universe Designer Guideinteresting way to explore topics in a more organized way. Boxi Universe Designer Guide Universe Designer helps you to create semantic layer between your Relational database and BI tool. With Un

#### **Boxi Universe Designer Guide - voteforselfdetermination.co.za**

boxi-r3-designer-guide 1/1 Downloaded from unite005 targettelecoms co.uk on October 17, 2020 by guest Read Online Boxi R3Designer Guide Eventually, you will unquestionably discover a new experience and achievement by spend

## **Boxi R3 Designer Guide | unite005.targettelecoms.co**

BOXI is accessed through a channel in MyEd so you must first be registered with EASE to gain access to BOXI. Once logged into MyEd you will see a channel on the Admin Tab called Business Objects Reporting. To open BOXI cli

#### **User Manual for the Business Objects Web Intelligence XI ...**

File Name: Boxi R3 Designer Guide.pdf Size: 6419 KB Type: PDF, ePub, eBook Category: Book Uploaded: 2020 Oct 02, 05:05 Rating: 4.6/5 from 858 votes.

### **Boxi R3 Designer Guide | ehliyetsinavsorulari.co**

Read Free Boxi 31 Designer Guide dedicated to the calculation of plane and multi-planar assemblies, welded and bolted, of hollow profiles of either square or rectangular shape. Special attention is paid to the behaviour of

For Sephensive resources, from connecting data foundations, to building business layers \* Compare and convert UNV to UNX universes Bend the cosmos to your will! For SAP data and non-SAP data and non-SAP data foundations, t hyers and to convert UNV to UNX using the new Information Design Tool. Using step-by-step instructions and guiding screenshots, explore the important Information Design and manage universes that fit your needs. Not Just Se inverse design: the data foundation and the business layer.Connecting to any Data Source and to SAP Systems Connect to any relational data source or OLAP cube with your universe, and make sure you're using the right parame New Differentiate between universes created with the Universe Design Tool and Information Design Tool, and learn how to convert UNV to UNX.

Illustrating his points with many references to actual projects, John Zeisel explains, in non-technical language, the integration of social science research and design. The book provides a provocative text for students in

For designers of all stripes, here are all five volumes of this ever-popular (over half a million sold in the series), ever-reliable color reference series back in print and in a new boxed set that bring them together for presents innovative color combinations, volume two is concerned with brightness, volume three with pattern, volume four with tone, and volume five with the ways in which color combinations can be used to represent emotion.

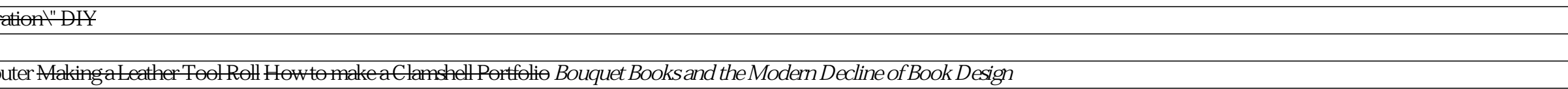

### **Boxi 31 Designer Guide - me-mechanicalengineering.com**

Boxi Design. Leveraging strategic thinking & more than. 25 years of experience, to produce relevant creative that brings, your brand to life. About Boxi Design is communication, identity, digital and traditional media, we

# **Boxi Design LLC | Welcome to a better creative resource.**

Download Free Boxi R3Designer Guide A lot of human may be pleased in imitation of looking at you reading boxi r3designer guide in your spare time. Some may be admired of you. And some may desire be gone you who have readin

### **Boxi R3 Designer Guide - thebrewstercarriagehouse.com**

File Type PDF Boxi 31 Designer Guide Boxi 31 Designer Guide Thank you entirely much for downloading boxi 31 designer guide.Maybe you have knowledge that, people have look numerous time for their favorite books in the same

**Where To Download Boxi Designer Guide**

Copyright code : 4d4e89a98f0e64dab82151b0a5444222